Комитет образования и науки Курской области

Областное бюджетное профессиональное образовательное учреждение «Курский электромеханический техникум»

УТВЕРЖДАЮ <del>Директ</del>ор техникума ДОКУМЕНТ ПОДПИСАН<br>ТЕКТРОННОЙ ПОДПИСЬЮ Ю.А. Соколов 2022 г.

# РАБОЧАЯ ПРОГРАММА ПРОФЕССИОНАЛЬНОГО МОДУЛЯ ПМ.ОЗ ИЗГОТОВЛЕНИЕ ДЕТАЛЕЙ НА МЕТАЛЛОРЕЖУЩИХ СТАНКАХ С ПРОГРАММНЫМ УПРАВЛЕНИЕМ ПО СТАДИЯМ ТЕХНОЛОГИЧЕСКОГО ПРОЦЕССА В СООТВЕТСТВИИ С ТРЕБОВАНИЯМИ ОХРАНЫ ТРУДА И ЭКОЛОГИЧЕСКОЙ БЕЗОПАСНОСТИ

для профессии 15.01.32 Оператор станков с программным управлением

 $\epsilon = -\epsilon^{\frac{1}{1 + \alpha}}$ 

 $\epsilon_{k}^{(p)}=\frac{p+q}{2}$  .

Форма обучения очная

Рабочая программа разработана в соответствии с Федеральным государственным образовательным стандартом среднего профессионального образования по профессии 15.01.32 Оператор станков с программным управлением, утвержденным приказом Министерства образования и науки РФ от 09.12.2016 г. № 1555.

Разработчик: преподаватель первой квалификационной категории  $\mathscr{A}$ рей $\mathscr{A}$ А.А. Бойченко

Рабочая программа рассмотрена и одобрена на заседании П(Ц)К преподавателей профессионального цикла по направлению подготовки 15.00.00 Машиностроение, протокол № 13 от «  $d7$ » 06 20 $d$ г.

Председатель П(Ц)К А.А. Бойченко

Рабочая программа рассмотрена и одобрена на заседании методического совета, Протокол № *10* от «*29» июня* 20 22 г.

Председатель методического *&* П.А. Стифеева совета техникума Согласовано: А.В. Ляхов Заместитель директора Д.Ю. Лунин Заведующий отделением М.Ю. Шашкова Старший методист / методист Согласовано: Директор ООО «СнабМаст А.В. Куркина «СнабМастер» Рабочая программа пересмотрена, обеуждена и рекомендована к применению в образовательной деятельности на <del>реновании</del> учебного плана по профессии 15.01.32 Оператор станков с программным управлением, одобренного педагогическим советом техникума, протокол  $N_2$  от « $*$ » 20 г., на заседании П(Ц)К, протокол № \_\_\_\_\_\_от «\_\_\_ » 20 г.

Председатель П(Ц)К \_\_\_\_\_\_\_\_\_\_\_\_\_\_\_\_\_

(подпись) (И.О. Фамилия)

Рабочая программа пересмотрена, обсуждена и рекомендована к применению в образовательной деятельности на основании учебного плана по профессии 15.01.32 Оператор станков с программным управлением, одобренного педагогическим советом техникума, протокол №  $\qquad \text{or} \quad \text{«} \qquad \text{»}$   $\qquad \text{°}$  20 г., на заседании П(Ц)К, протокол  $\mathbb{N}_2$  от « $\longrightarrow$  20 г.

Председатель П(Ц)К \_\_\_\_\_\_\_\_\_\_\_\_\_\_\_\_\_\_\_\_\_\_\_\_\_\_

(подпись) (И.О.Фамилия)

# **СОДЕРЖАНИЕ**

- 1. ПАСПОРТ РАБОЧЕЙ ПРОГРАММЫ ПРОФЕССИОНАЛЬНОГО 4 МОДУЛ#
- 2. СТРУКТУРА И СОДЕРЖАНИЕ ПРОФЕССИОНАЛЬНОГО МОДУЛЯ 8
- 3. УСЛОВИЯ РЕАЛИЗАЦИИ РАБОЧЕЙ ПРОГРАММЫ ПРОФЕССИОНАЛЬНОГО МОДУЛЯ 18
- ДЬ И ОЦЕНКА РЕЗУЛЬТАТОВ ОСВОЕНИЯ 21 ПРОФЕССИОНАЛЬНОГО МОДУЛЯ 4. КОНТРО

3

## **1. ПАСПОРТ РАБОЧЕЙ ПРОГРАММЫ ПРОФЕССИОНАЛЬНОГО МОДУЛЯ**

#### **1.1. Область применения программы**

Программа профессионального модуля ПМ.ОЗ Изготовление деталей на металлорежущих станках с программным управлением по стадиям технологического процесса в соответствии с требованиями охраны труда и экологической безопасности является частью ППКРС по профессии 15.01.32 Оператор Станков с программным управлением, разработанной на основе Федерального государственного образовательного стандарта по профессии 15.01.32 Оператор станков с программным управлением, утвержденного приказом Министерства образования и науки РФ от 09 декабря 2016 г. №1555, профессионального стандарта профессии 16045 Оператор станков с программным управлением, утвержденного Министерством труда и социальной защиты РФ от 29 июня 2021 г. №431н, примерной основной образовательной программы подготовки квалифицированных рабочих и служащих по профессии 15.01.32 Оператор станков с программным управлением, утвержденной 04.04.2017 г., регистрационный номер 15.0L32 - 170404 и рекомендаций социального партнера ООО «СнабМастер» в части освоения основного вида профессиональной деятельности (ВПД) Изготовление деталей на металлорежущих станках с программным управлением по стадиям технологического процесса - и соответствующих профессиональных компетенций (ПК).

**1.2. Место профессионального модуля в структуре программы подготовки квалифицированных рабочих, служащих:** профессиональный модуль входит в профессиональный цикл.

**1.3. Планируемые результаты освоения профессионального модуля:**

В результате изучения профессионального модуля обучающийся должен:

#### **иметь практический опыт:**

- разработки технологической и конструкторской документации на изготовление деталей на металлорежущих станках с программным управлением;

4

- выполнения подготовительных работ и обслуживания рабочего места оператора станка с программным управлением;

- установки заготовки в приспособление металлорежущего станка с программным управлением;

- подготовки к использованию инструмента и оснастки для работы на металлорежущих станках с программным управлением, настройки станка в соответствии с заданием;

- переноса программы на станок, адаптации разработанных управляющих программ на основе анализа входных данных, технологической и конструкторской документации;

- обработки и доводки деталей, заготовок и инструментов на металлорежущих станках с программным управлением с соблюдением требований к качеству, в соответствии с заданием, технологической и конструкторской документацией;

**знать:**

31 - правила подготовки к работе и содержания рабочих мест оператора станка с программным управлением, требования охраны труда, производственной санитарии, пожарной безопасности и электробезопасности;

32 - устройство и принципы работы металлорежущих станков с программным управлением, правила подналадки;

33 - наименование, назначение, устройство и правила применения приспособлений, режущего и измерительного инструмента, способы контроля надежности крепления заготовок в приспособлениях;

34 - правила определения режимов резания по справочникам и паспорту станка,

35 - условное обозначение технологических баз, используемое в технологической документации;

36 - правила перемещения грузов и эксплуатации специальных транспортных и грузовых средств;

37 - правила проведения анализа и выбора готовых управляющих программ;

38 - классификацию, маркировку и физико-механические свойства конструкционных и инструментальные материалы;

39 - основные направления автоматизации производственных процессов;

310 - системы программного управления станками; G-коды;

311 - основные способы подготовки программы;

312 - организацию работ при многостаночном обслуживании станков с программным управлением;

313 - приемы, обеспечивающие заданную точность изготовления деталей.

**уметь:**

У1 - осуществлять подготовку к работе и обслуживание рабочего места оператора станка с программным управлением в соответствии с требованиями охраны труда, производственной санитарии, пожарной безопасности и электробезопасности;

У2 - выбирать и подготавливать к работе универсальные, специальные приспособления, режущий и контрольно-измерительный инструмент;

УЗ - контролировать базирование и закрепление заготовки в универсальном приспособлении металлорежущем станке с числовым программным управлением;

У4 - определять режим резания по справочнику и паспорту станка;

У5 - контролировать визуально процесс обработки заготовки и состояние режущих инструментов и (или) режущих пластин для изготовления простой детали на токарном универсальном станке с ЧПУ;

У6 - составлять технологический процесс обработки деталей, изделий;

У7 — определять возможности использования готовых управляющих программ на станках ЧПУ;

У8 - выполнять технологические операции при изготовлении детали на металлорежущем станке с числовым программным управлением.

Результатом освоения рабочей программы профессионального модуля является овладение обучающимися видом профессиональной деятельности (ВПД) Изготовление деталей на металлорежущих станках с программным управлением по стадиям технологического процесса, в том числе общими (ОК) и профессиональными (ПК) компетенциями:

OK 1. Выбирать способы решения задач профессиональной деятельности, применительно к различным контекстам;

ОК 2. Осуществлять поиск, анализ и интерпретацию информации, необходимой для выполнения задач профессиональной деятельности;

ОК 3. Планировать и реализовывать собственное профессиональное и личностное развитие;

ОК 4, Работать в коллективе и команде, эффективно взаимодействовать с коллегами, руководством, клиентами;

ОК 5. Осуществлять устную и письменную коммуникацию на

6

государственном языке с учетом особенностей социального и культурного контекста;

ОК 7. Содействовать сохранению окружающей среды, ресурсосбережению, эффективно действовать в чрезвычайных ситуациях;

ОК 8. Использовать средства физической культуры для сохранения и укрепления здоровья в процессе профессиональной деятельности и поддержания необходимого уровня физической подготовленности;

ОК 9. Использовать информационные технологии в профессиональной деятельности;

ОК 10. Пользоваться профессиональной документацией на государственном и иностранном языках.

ПК 3.1. Осуществлять подготовку и обслуживание рабочего места для работы на металлорежущих станках различного вида и типа (сверлильных, токарных, фрезерных, копировальных, шпоночных и шлифовальных) с программным управлением

ПК 3.2. Осуществлять подготовку к использованию инструмента и оснастки для работы на металлорежущих станках различного вида и типа (сверлильных, токарных, фрезерных, копировальных, шпоночных и шлифовальных) с программным управлением, настройку станка в соответствии с заданием.

ПК 3.3. Осуществлять перенос программы на станок, адаптацию разработанных управляющих программ на основе анализа входных данных, технологической и конструкторской документации

ПК 3.4. Вести технологический процесс обработки и доводки деталей, заготовок и инструментов на металлорежущих станках с программным управлением с соблюдением требований к качеству, в соответствии с заданием и технической документацией.

## **2. СТРУКТУРА И СОДЕРЖАНИЕ ПРОФЕССИОНАЛЬНОГО МОДУЛЯ**

## **ПМ.ОЗ Изготовление деталей на металлорежущих станках с программным управлением по стадиям технологического процесса в соответствии с требованиями охраны труда и экологической безопасности**

**2Л. Объем профессионального модуля и виды учебной работы**

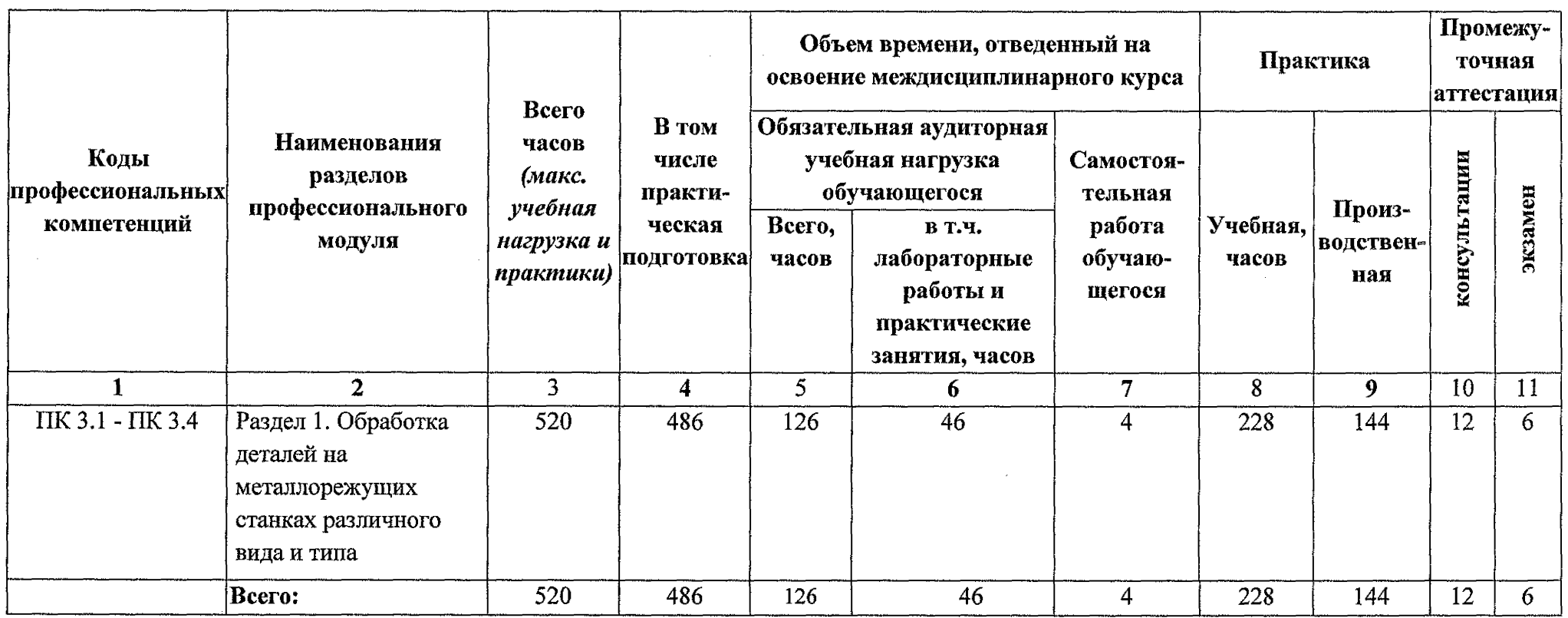

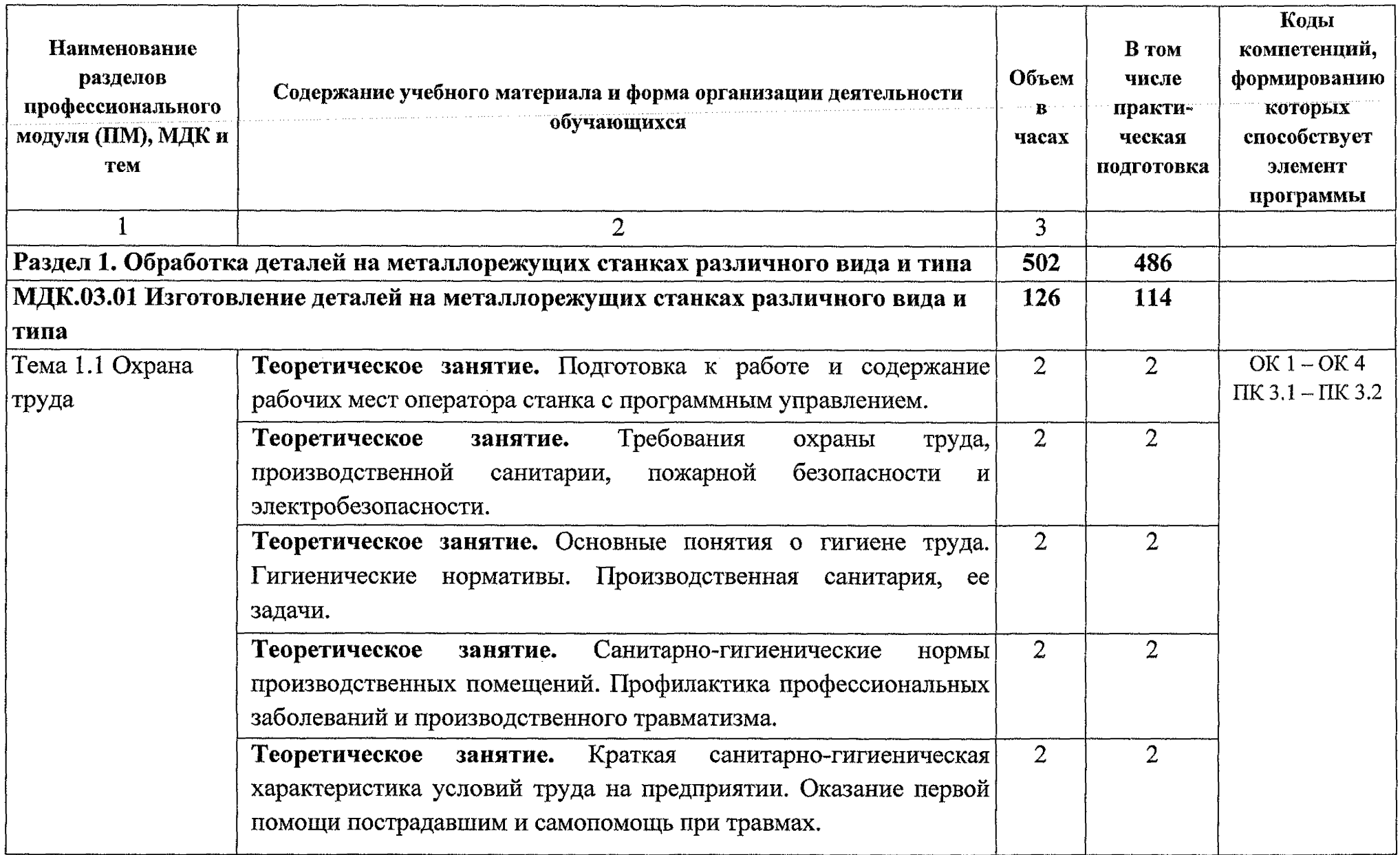

# **2.2. Содержание обучения по профессиональному модулю**

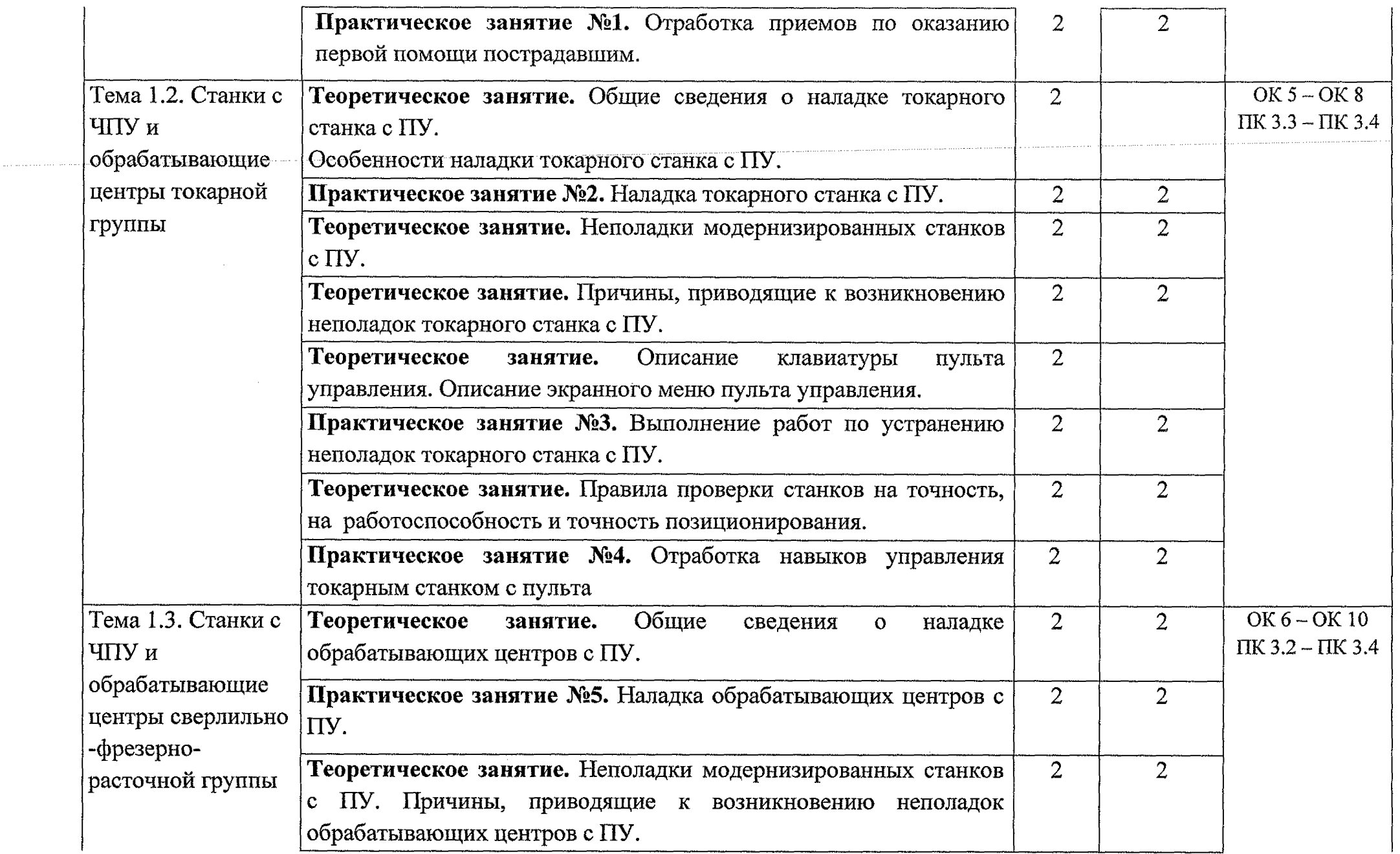

 $\label{eq:2.1} \mathcal{L}(\mathcal{L}^{\mathcal{L}}_{\mathcal{L}}(\mathcal{L}^{\mathcal{L}}_{\mathcal{L}})) \leq \mathcal{L}(\mathcal{L}^{\mathcal{L}}_{\mathcal{L}}(\mathcal{L}^{\mathcal{L}}_{\mathcal{L}})) \leq \mathcal{L}(\mathcal{L}^{\mathcal{L}}_{\mathcal{L}}(\mathcal{L}^{\mathcal{L}}_{\mathcal{L}}))$ 

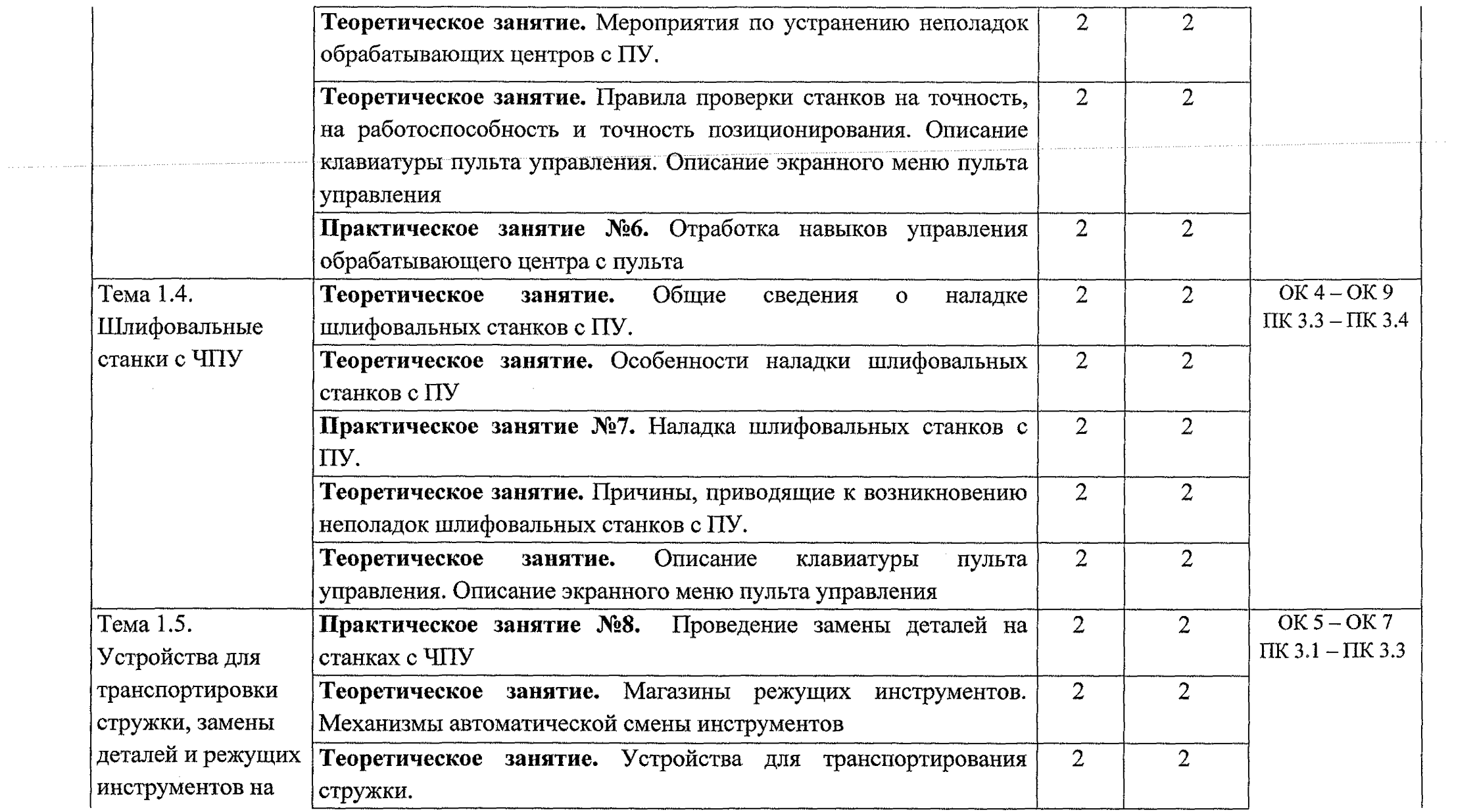

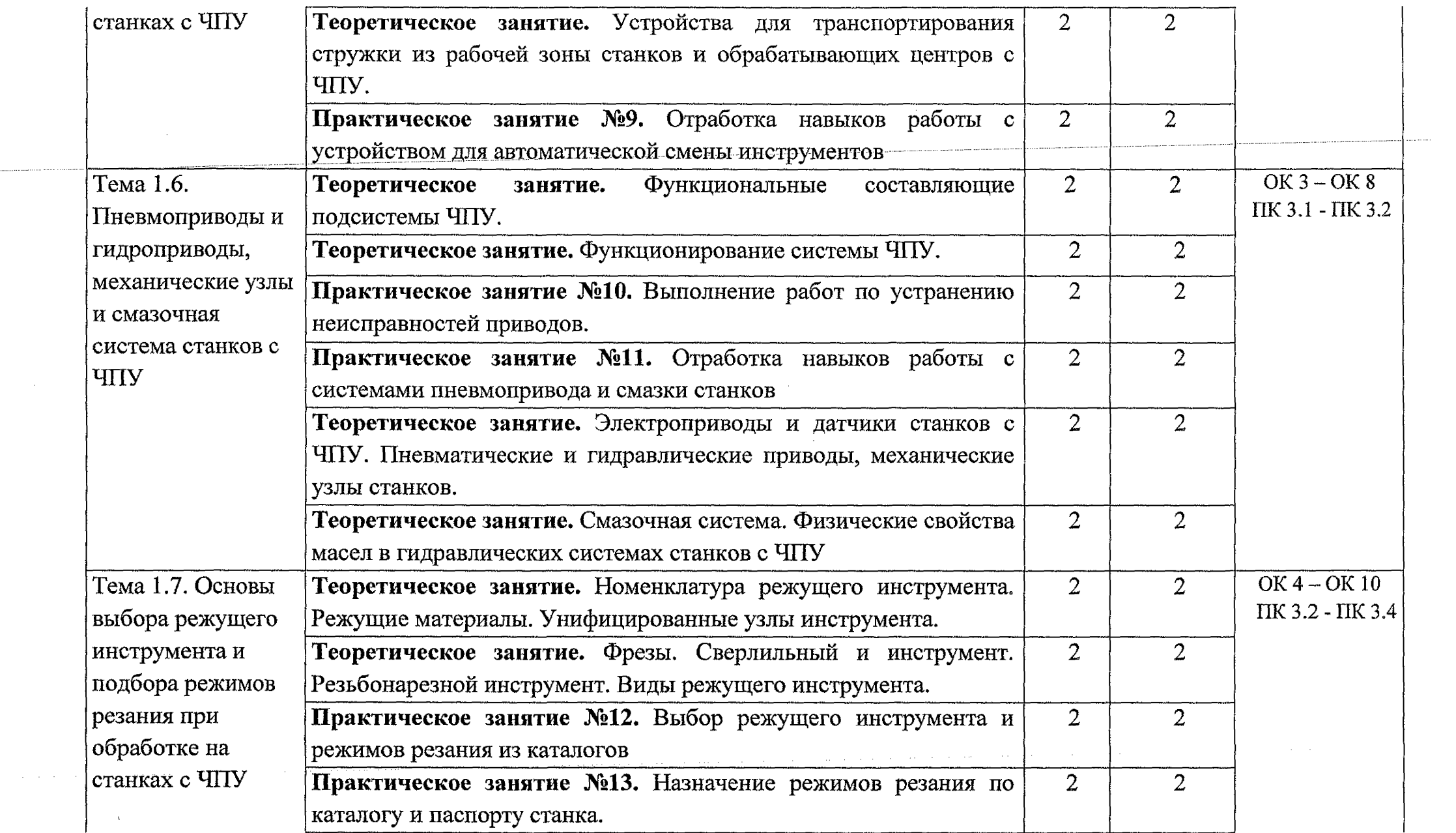

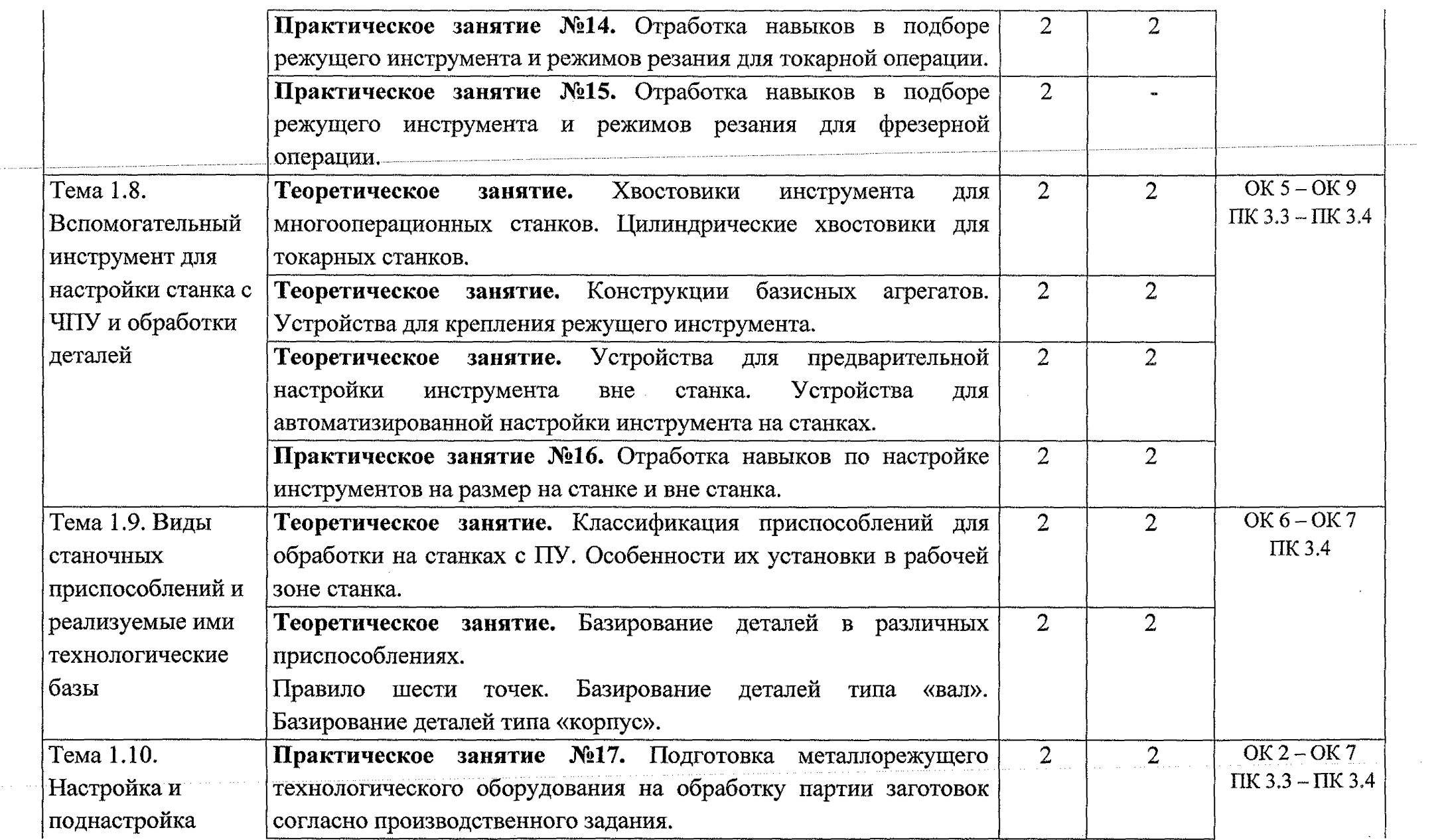

 $\mathcal{L}^{\text{max}}_{\text{max}}$  and  $\mathcal{L}^{\text{max}}_{\text{max}}$ 

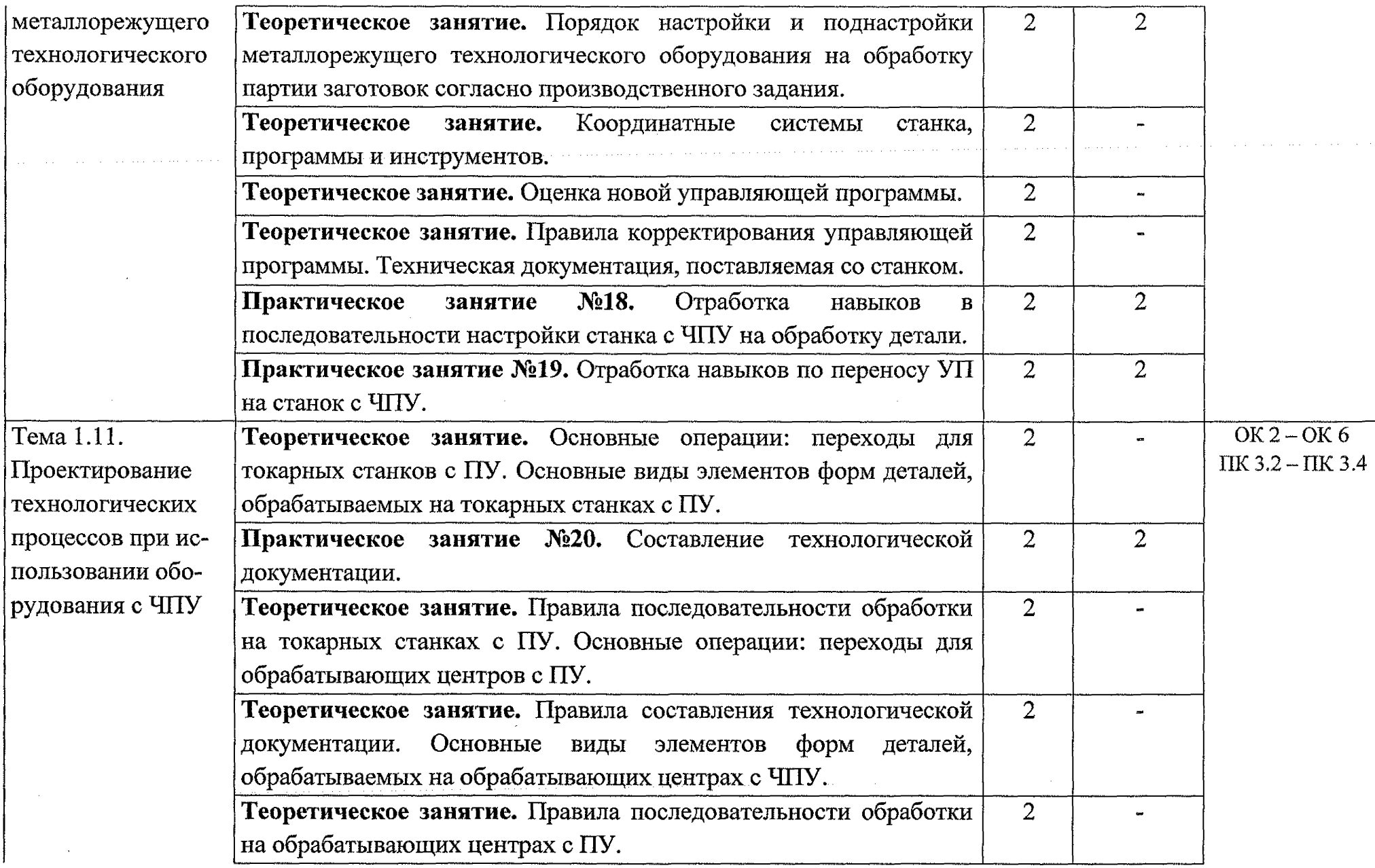

 $\mathcal{L}^{\text{max}}_{\text{max}}$ 

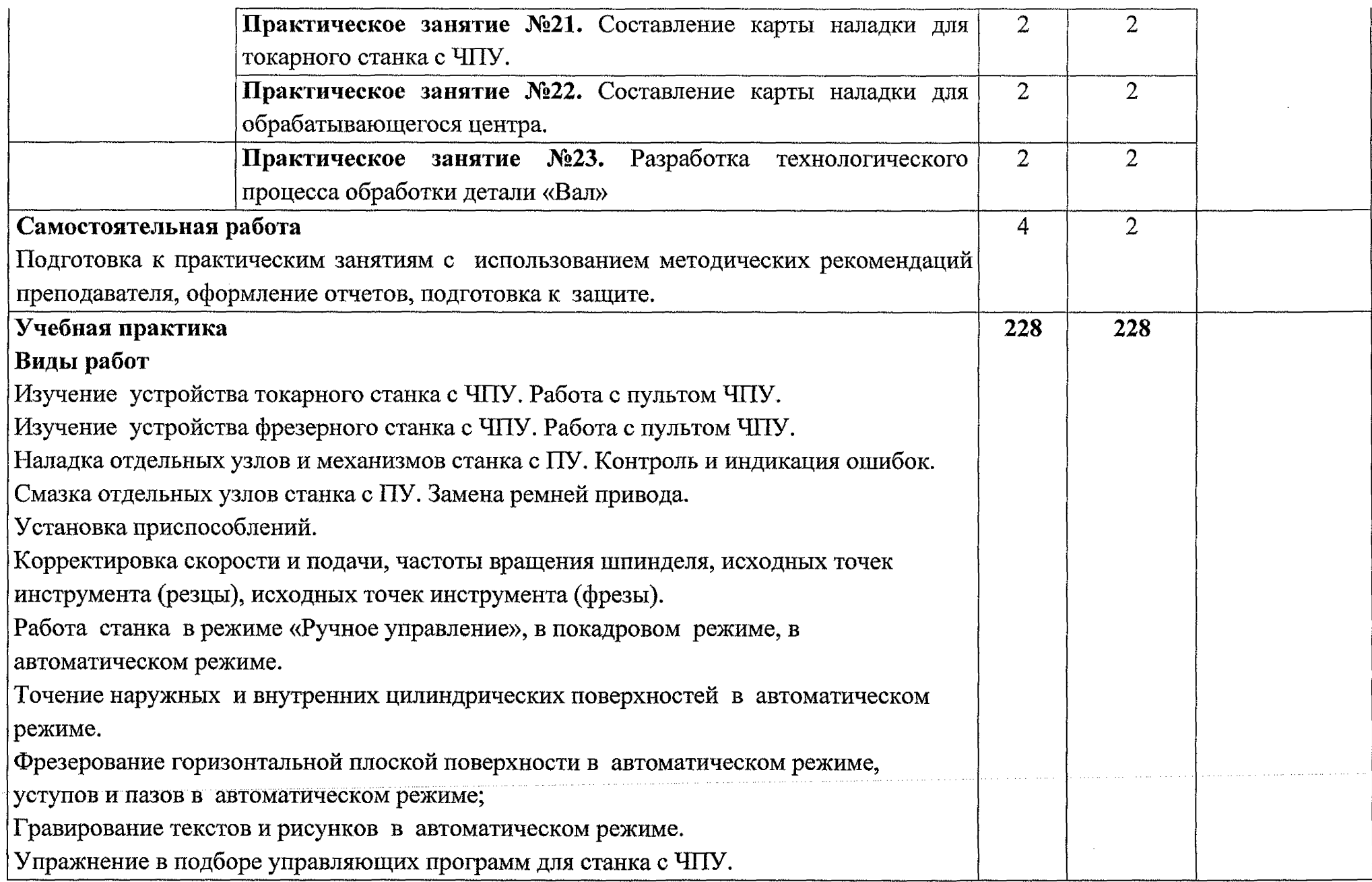

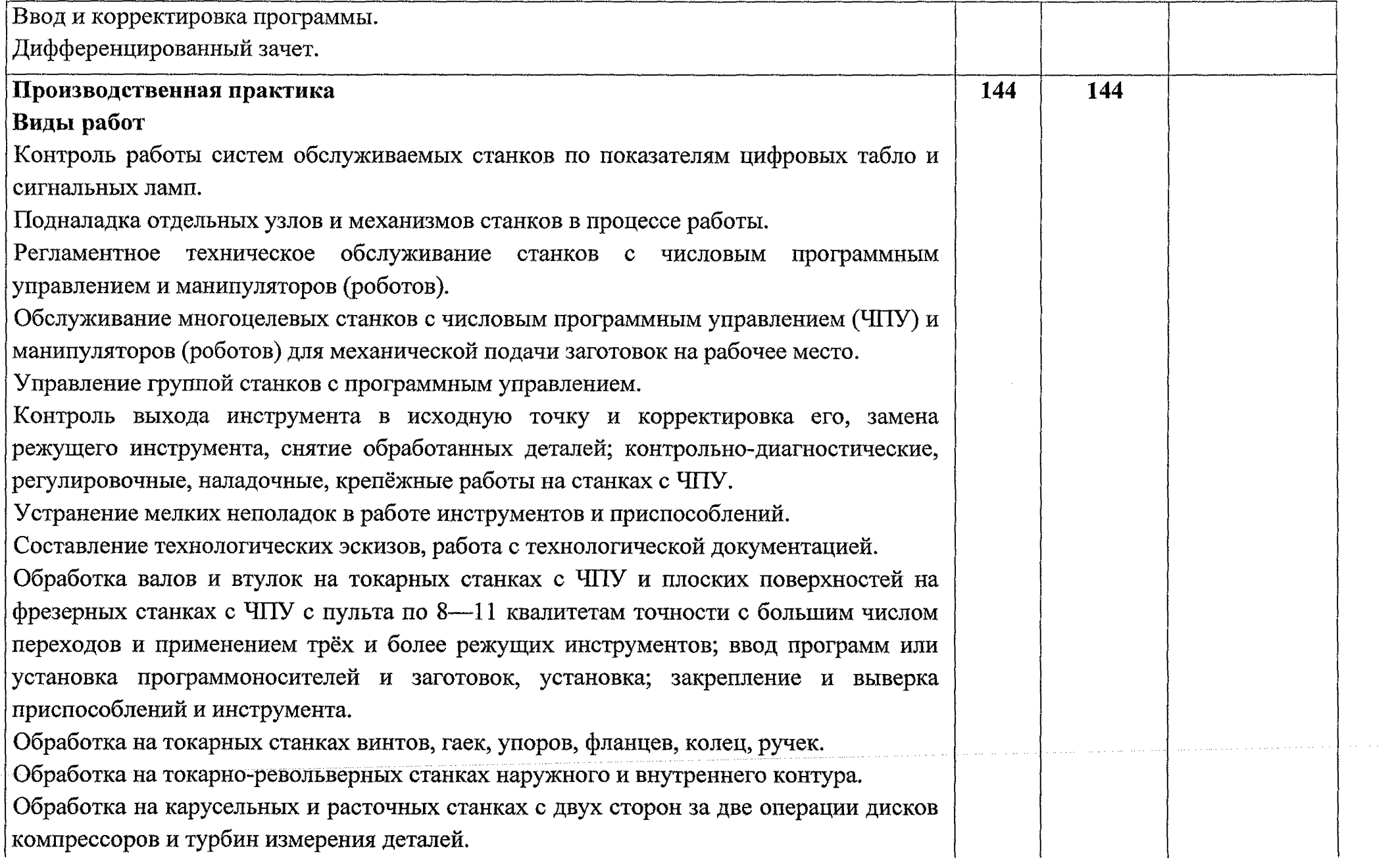

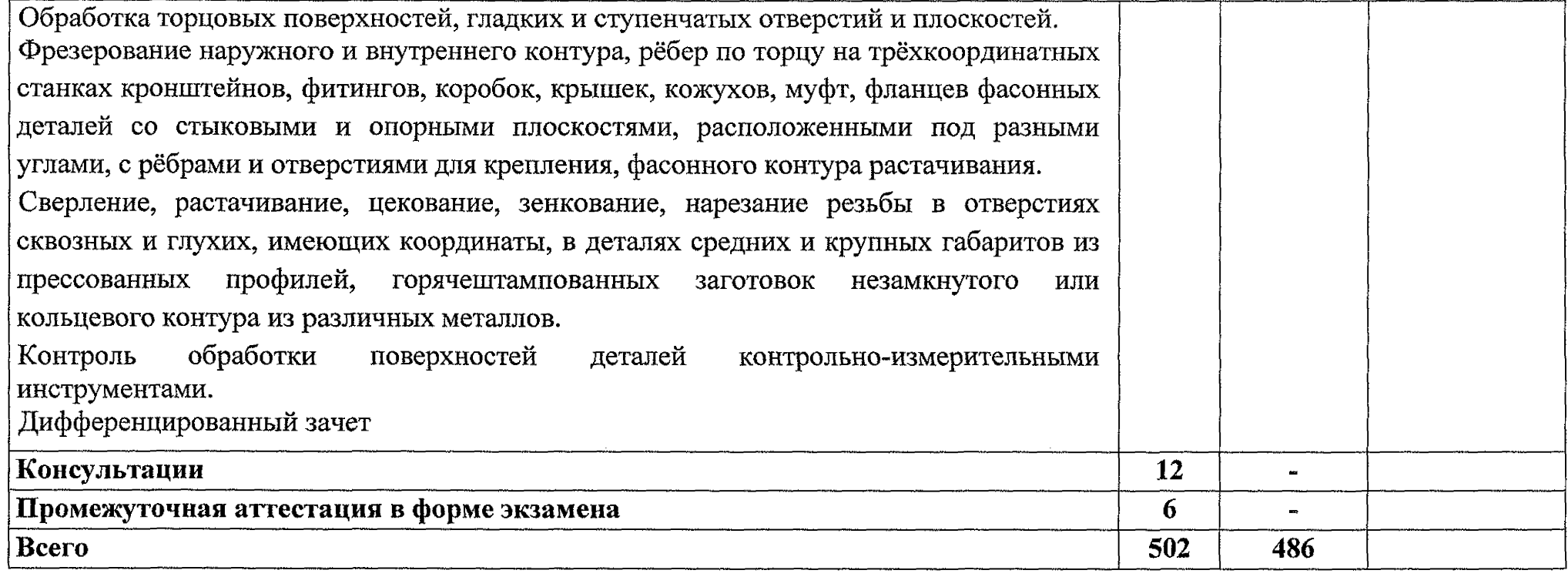

the product of the company of the company of the company

and a proposed a construction of the construction of the construction of the construction of the construction of the construction of the construction of the construction of the construction of the construction of the const

 $\label{eq:2.1} \frac{1}{\sqrt{2}}\int_{\mathbb{R}^3}\frac{1}{\sqrt{2}}\left(\frac{1}{\sqrt{2}}\right)^2\frac{1}{\sqrt{2}}\left(\frac{1}{\sqrt{2}}\right)^2\frac{1}{\sqrt{2}}\left(\frac{1}{\sqrt{2}}\right)^2\frac{1}{\sqrt{2}}\left(\frac{1}{\sqrt{2}}\right)^2\frac{1}{\sqrt{2}}\left(\frac{1}{\sqrt{2}}\right)^2\frac{1}{\sqrt{2}}\frac{1}{\sqrt{2}}\frac{1}{\sqrt{2}}\frac{1}{\sqrt{2}}\frac{1}{\sqrt{2}}\frac{1}{\sqrt{2}}$ 

and the committee of

a a casa sa san san sin sin sin sin sin sin sin

## **3. УСЛОВИЯ РЕАЛИЗАЦИИ РАБОЧЕЙ ПРОГРАММЫ ПРОФЕССИОНАЛЬНОГО МОДУЛЯ**

#### **ЗЛ. Материально-техническое обеспечение**

Для реализации рабочей программы профессионального модуля имеется учебный кабинет «Процессы формообразования и инструментов. Технологическое оборудование и оснастка»

Парты ученические  $-13$  шт. Стулья ученические - 26 шт. Стол преподавателя (компьютерный) угловой — 1 шт. Стол компьютерный - 12 шт. Стул компьютерный -12 шт. Доска интерактивная  $-1$  шт. Проектор  $-1$  шт. Компьютер с лицензионным программным обеспечением - 12 шт. Принтер  $-1$  шт. Аудиоколонки - 2 шт.

Плоттер  $-1$  шт.

Тренажер-эмулятор «Оператор токарного станка с ЧПУ» - 3 шт Тренажер-эмулятор «Оператор фрезерного станка с ЧПУ» - 3 шт

## **3.2. Информационное обеспечение**

#### **3.2.1. Основные источники**

1. Резание материалов. Режущий инструмент в 2 ч. Часть 1: учебник для среднего профессионального образования / А. Г. Схиртладзе [и др.]; под общей редакцией Н. А. Чемборисова. - Москва: Издательство Юрайт, 2022. - 263 с. - $($ Профессиональное образование). - ISBN 978-5-534-02278-0. - Текст: электронный // Образовательная платформа Юрайт [сайт]. - URL: https://urait.ru/bcode/491880.

2. Мирошин, Д. Г. Технология работы на станках с ЧПУ: учебное пособие для среднего профессионального образования / Д. Г. Мирошин, Е. В. Тюгаева, О. В. Костина. - Москва: Издательство Юрайт, 2022. - 194 с. - (Профессиональное образование). - ISBN 978-5-534-13637-1. - Текст: электронный // Образовательная платформа Юрайт [сайт]. - URL: <https://urait.ru/bcode/496602>.

#### **3.2.2. Дополнительные источники**

1, Архипов, М. В. Промышленные роботы: управление манипуляционными роботами: учебное пособие для среднего профессионального образования / М. В. Архипов, М. В. Вартанов, Р. С. Мищенко. - 2-е изд., испр. и доп. - Москва : Издательство Юрайт, 2022. - 170 с.

 $-$  (Профессиональное образование).  $-$  ISBN 978-5-534-13082-9.  $-$  Текст: электронный // Образовательная платформа Юрайт [сайт]. - URL: <https://urait.ru/bcode/496091>.

#### **3.3. Организация образовательного процесса**

Распределение учебного времени регламентируется расписаниями основных занятий.

В преподавании используются следующие формы обучения: уроки деятельностной направленности, самостоятельная внеаудиторная работа, практические занятия, учебная практика, производственная практика. На всех этапах освоения модуля обучающимся оказывается консультативная помощь (как группе, так и индивидуально) в течение семестра и в период аттестации в соответствии с графиками проведения консультаций. Задания, выполненные обучающимися на практических занятиях, носят междисциплинарный характер.

Производственная и учебная практики проводятся в специально выделенный период времени, то есть концентрированно.

В целях реализации компетентностного подхода при освоении модуля предусматривается использование в образовательном процессе активных и интерактивных форм проведения занятий (анализ конкретных ситуаций).

Результатом включения производственной практики в образовательный процесс является интеграция системы знаний с приобретением опыта профессиональной деятельности. Организация деятельности в производственном подразделении обеспечивает решение следующих задач:

- развитие навыков профессиональной деятельности при помощи имитации ситуации работы техника реального предприятия;
- организация учебных занятий и деятельности, направленной на активное поведение обучающихся, связанное с решением практических задач;
- развитие ключевых профессиональных навыков самостоятельности, творческого отношения к работе, умения принимать решения, работы в команде, способности разрешать конфликты, коммуникабельности.

Реализация программы модуля предполагает проведение практических занятий для обучающихся.

Формы и порядок проведения текущего контроля знаний (умений, навыков) осуществляется в форме тестирования, оценки выполнения домашних | заданий, практических занятий, оценки устных ответов на занятиях.

## **3.4. Кадровое обеспечение образовательного процесса**

Требования к квалификации педагогических (инженерно-педагогических) кадров, обеспечивающих обучение по МДК:

- инженерно-педагогический состав: дипломированные специалисты преподаватели общепрофессиональных дисциплин.

Требования к квалификации педагогических кадров, осуществляющих руководство практикой:

- инженерно-педагогический состав: дипломированные специалисты преподаватели общепрофессиональных дисциплин.

Мастера:

- наличие квалификационного разряда с обязательной стажировкой в профильных организациях не реже 1 -го раза в 3 года.

# 4. КОНТРОЛЬ И ОЦЕНКА РЕЗУЛЬТАТОВ ОСВОЕНИЯ \_\_\_\_\_\_\_\_\_ПРОФЕССИОНАЛЬНОГО МОДУЛЯ\_\_\_\_\_\_\_\_ [

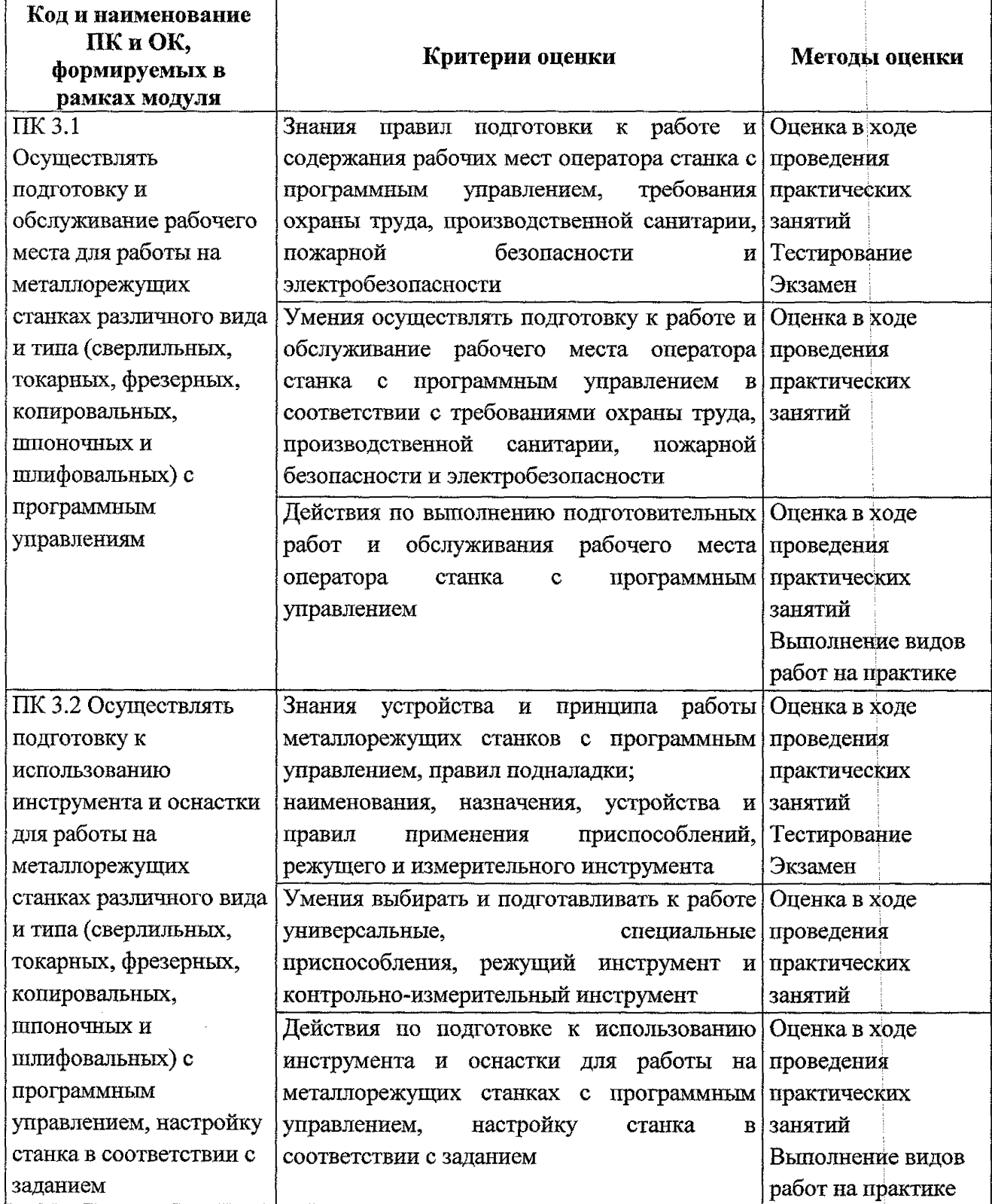

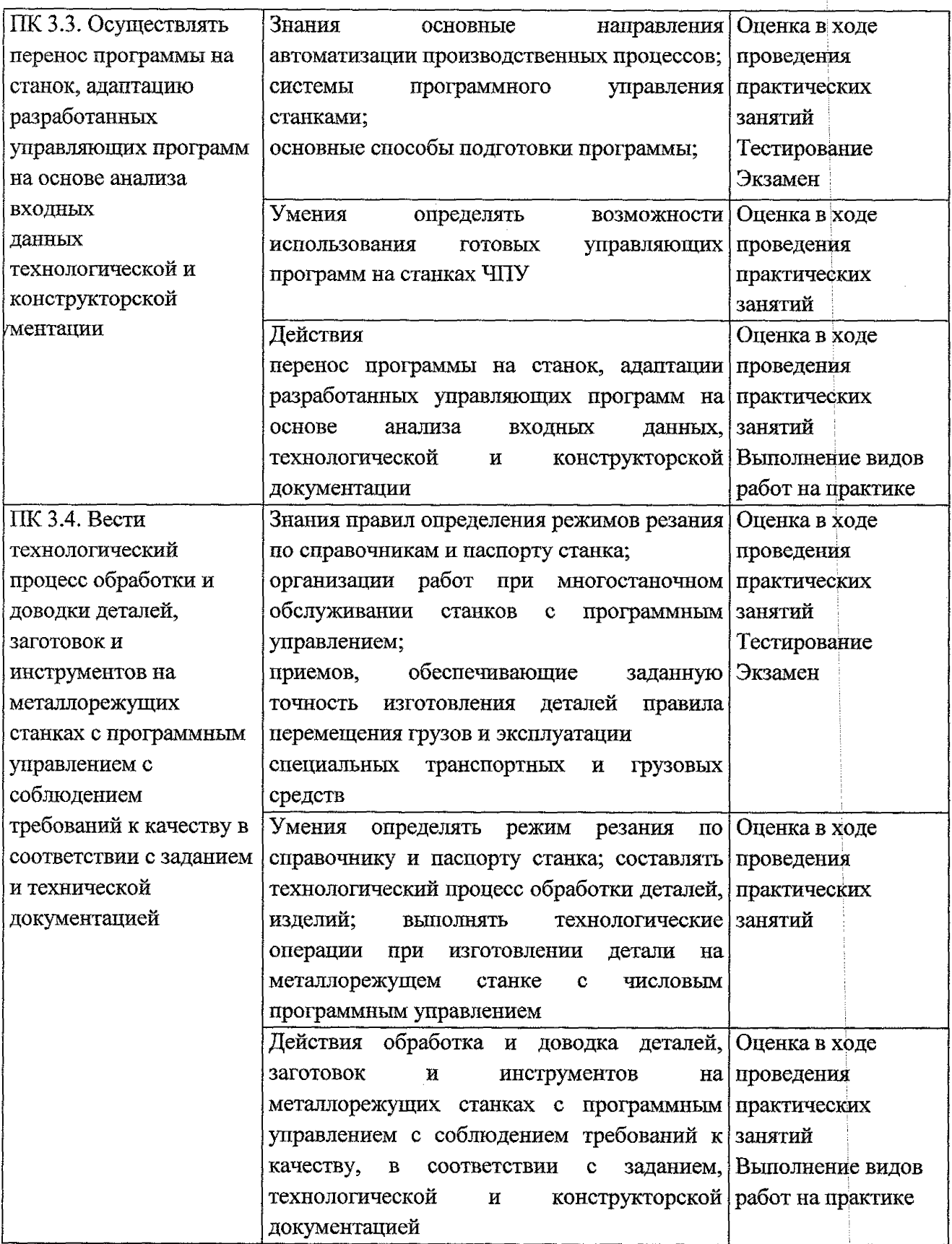

 $\bar{\beta}$ 

 $\sim$ 

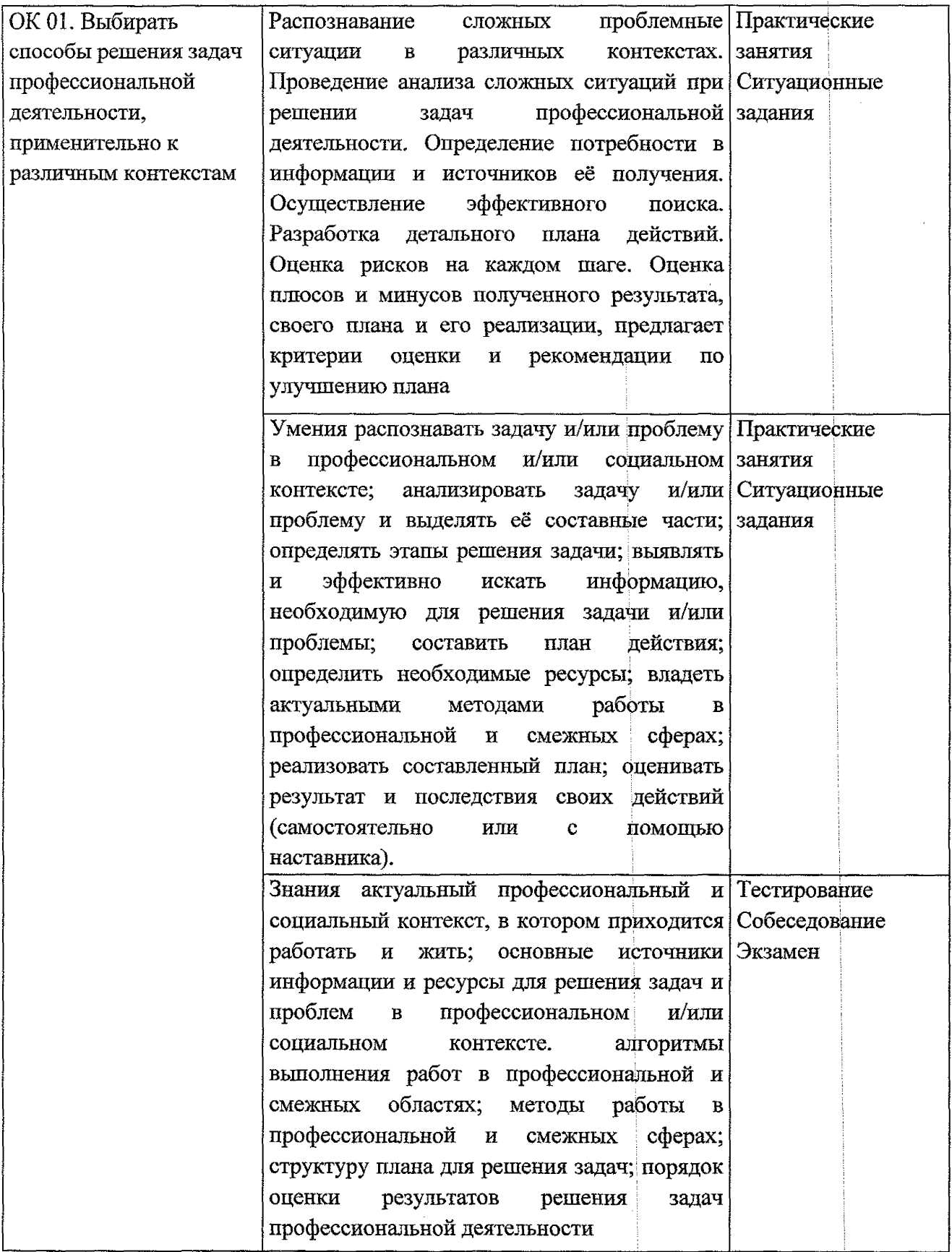

 $\hat{f}$ 

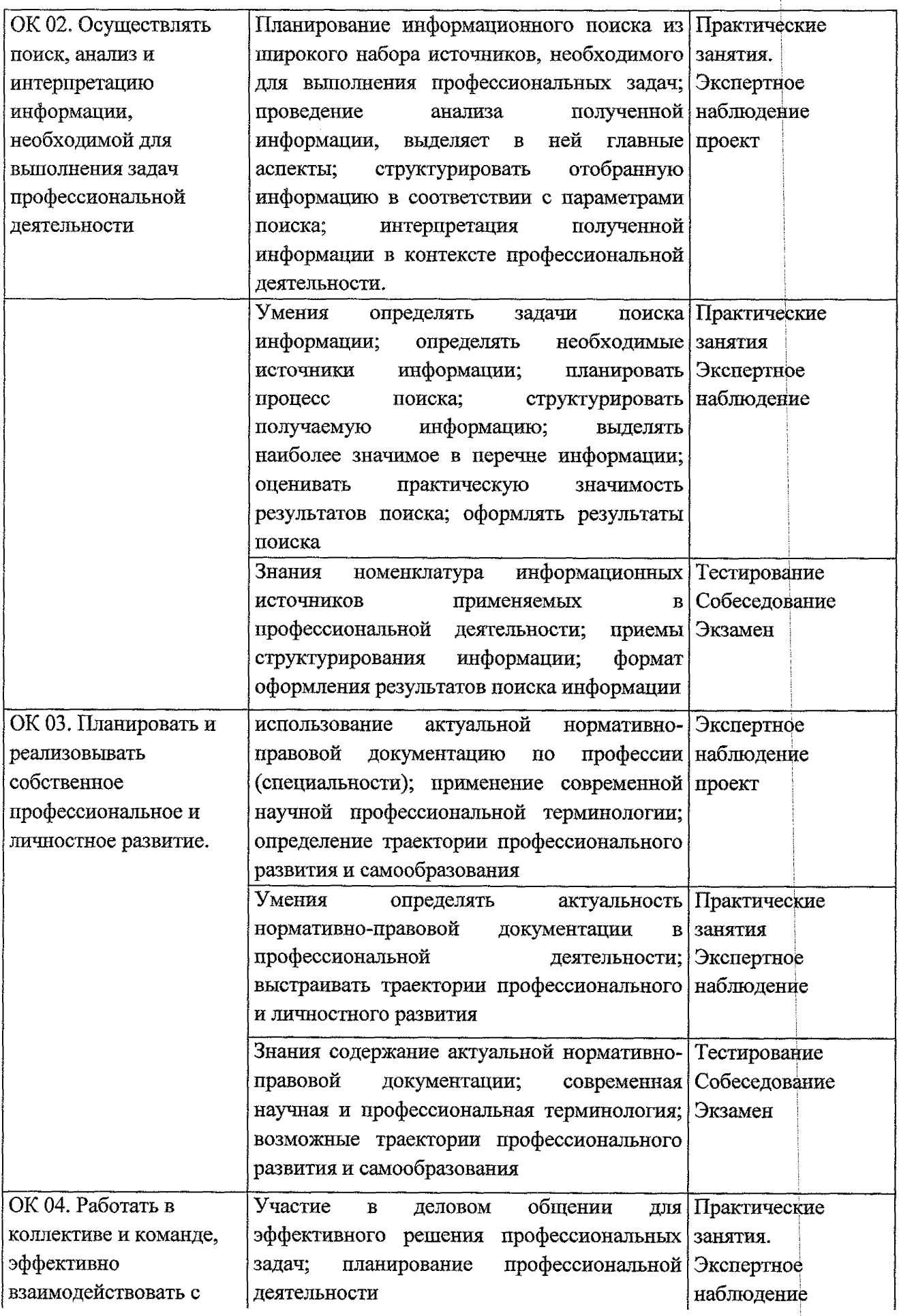

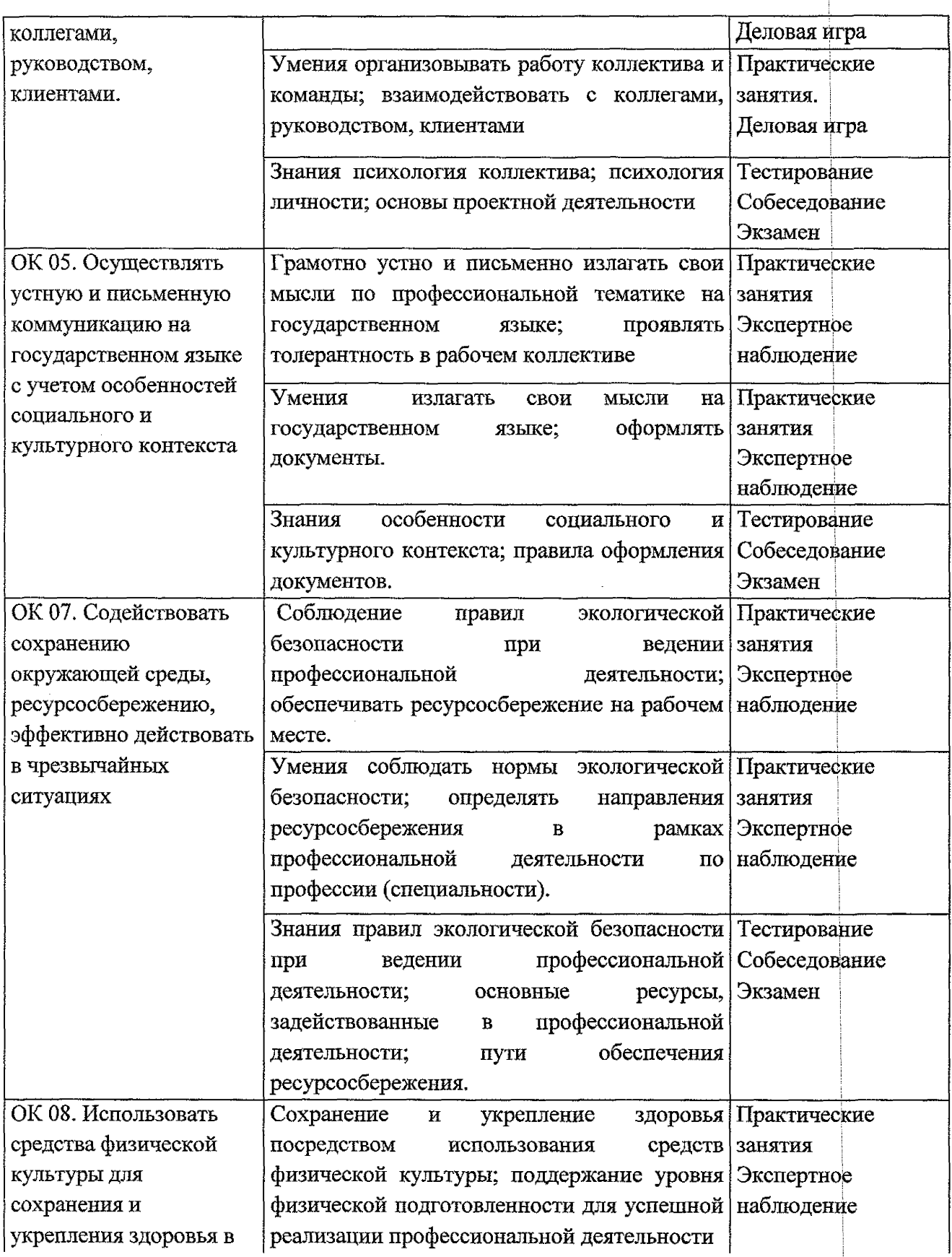

 $\sim$ 

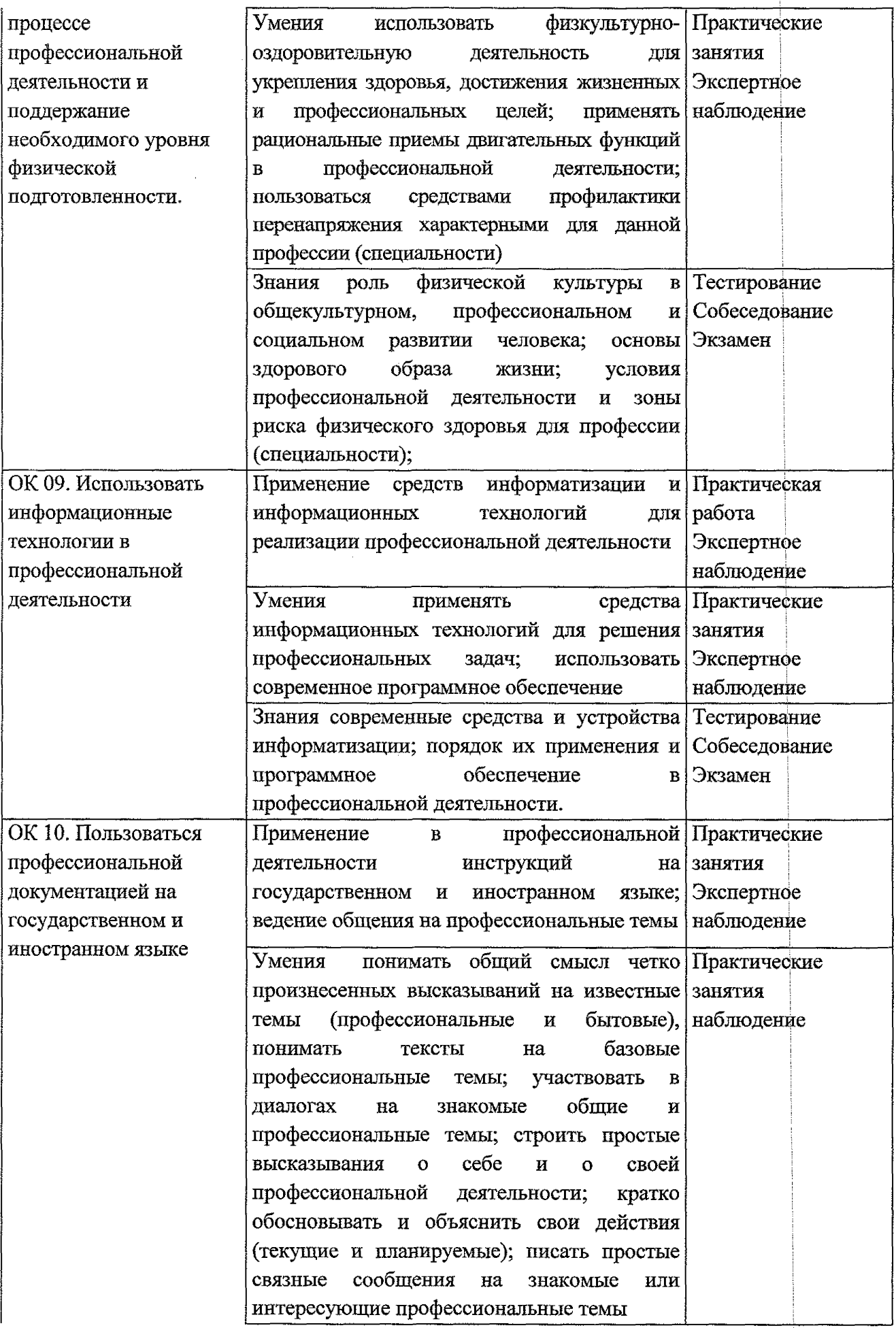

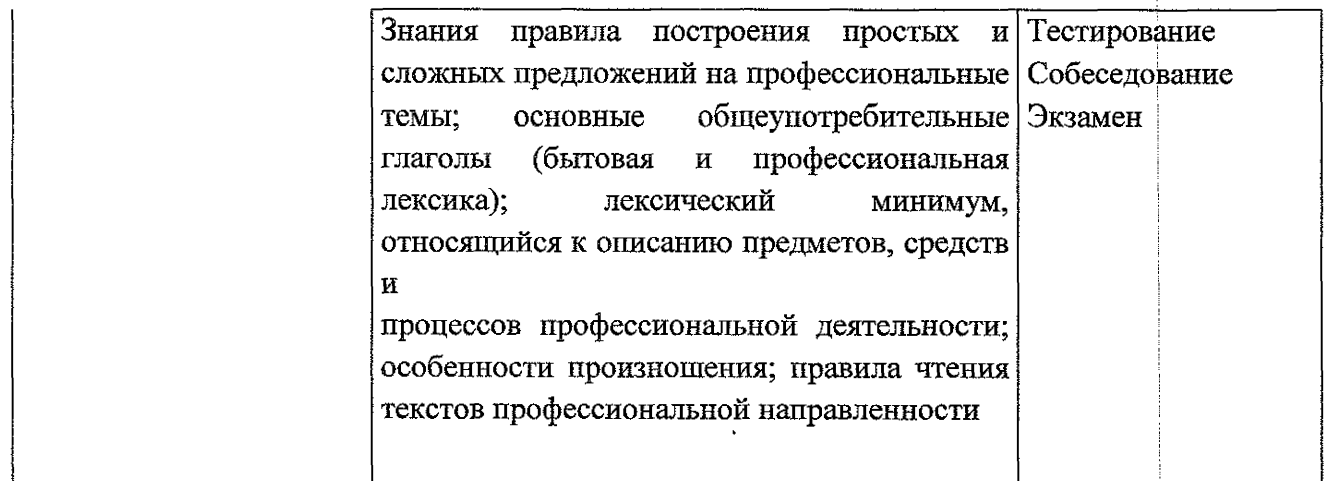

 $\bar{\gamma}$ 

 $\bar{z}$ 

 $\ddot{\phantom{a}}$